# MAT 2110 : Cálculo para Química Aula 31/ Sexta 30/05/2014

Sylvain Bonnot (IME-USP)

2014

- <sup>1</sup> **Site:** <http://www.ime.usp.br/~sylvain/courses.html> No site, tem agora mais: Lista 5 (derivadas, com respostas) e Lista 6 (Integrais, parte 1, com Respostas)
- **2 Regra da Substituição para integrais indefinidas**: para calcular  $\int f(g(x), g'(x))dx$ , fazer simplesmente  $u = g(x)$  e  $du = g'(x)dx$  para obter R *f*(*u*)*du*.
- **Regra da Substituição para integrais definidas**
- <sup>4</sup> **Integra¸c˜ao por partes**
- <sup>5</sup> **Volumes**
- <sup>6</sup> **Com o computador:** symbolab.com

## Integração por partes para integrais definidas

#### Teorema

*Sejam f e g duas fun¸c˜oes com derivadas cont´ınuas em* [*a*, *b*]*, ent˜ao:*

$$
\int_{a}^{b} f(x) \cdot g'(x) dx = [f(x) \cdot g(x)]_{a}^{b} - \int_{a}^{b} f'(x) \cdot g(x) dx
$$

#### Exercício *Calcule:*  $\int_0^5$ 2 ln *x*  $\frac{1}{x^2}dx$

#### Exercício

*Calcule:*

$$
\int t g^{-1}(x) dx
$$

### Volumes

**Ideia:** cortar o objeto em cilindros de base  $A(x)$  e altura  $dx$ , e depois fazer a soma  $\int_a^b A(x)dx$ , onde  $A(x)$  é a área da secção transversal.

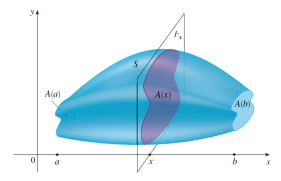

**Exemplo da esfera de raio** *r***:** aqui  $A(x) = \pi \cdot y^2 = \pi \cdot (r^2 - x^2)$ .

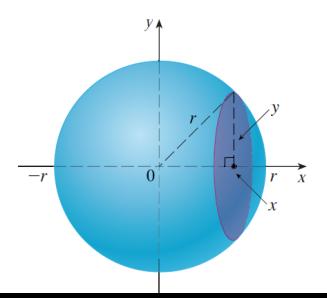

## Volumes dos sólidos de revolução

São sólidos obtidos pela rotação de uma região ao redor de um eixo. Método 1: método dos "anéis"

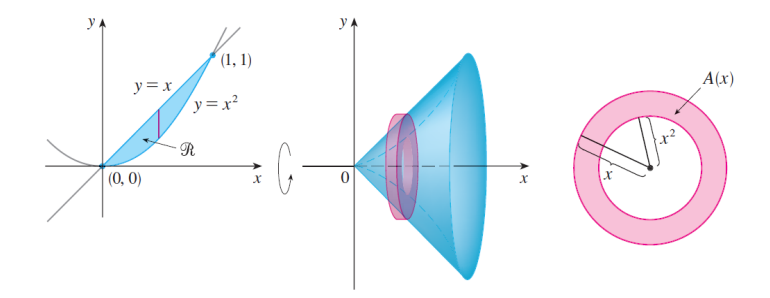

Aqui a área da secção transversal é simplesmente:

 $A(x) = \pi$ (raio externo)<sup>2</sup> –  $\pi$ (raio interno)<sup>2</sup> = area de um anel

# Exemplo:

#### Exercício

Determine o volume do solido obtido pela rotação da região S ao redor do eixo y. A região S é a região em  $x > 0$ ,  $y > 0$  entre os gráficos de  $y = x/4$  e  $y = \sqrt[3]{x}$ 

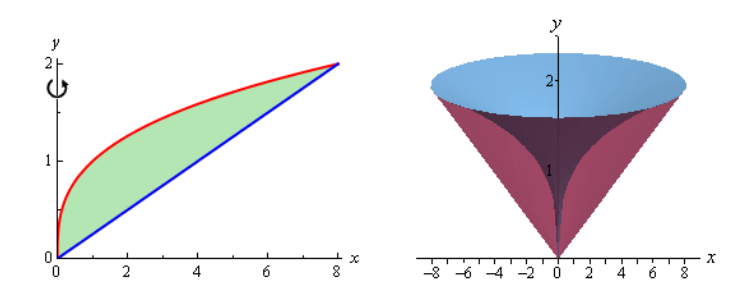

# Exemplo:

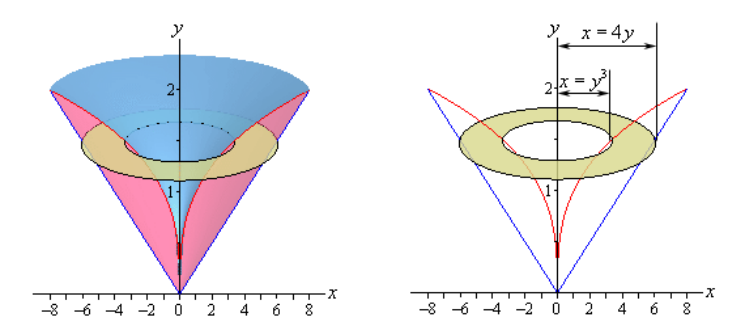

Secção transversal:

$$
A(y) = \pi((4y)^2 - (y^3)^2) = \pi.(16y^2 - y^6)
$$

**Volume:**

$$
V = \int_0^2 A(y) dy = \pi \cdot \int_0^2 16y^2 - y^6 dy = \pi \cdot \left[\frac{16}{3}y^3 - \frac{1}{7}y^7\right]_0^2 = \frac{512}{21}\pi
$$

# Exemplo 1

#### Exercício

Determine o volume do solido obtido pela rotação da região S ao redor da reta  $y = 4$ . A região S é a região entre os gráficos de  $y = x e y = x^2 - 2x$ 

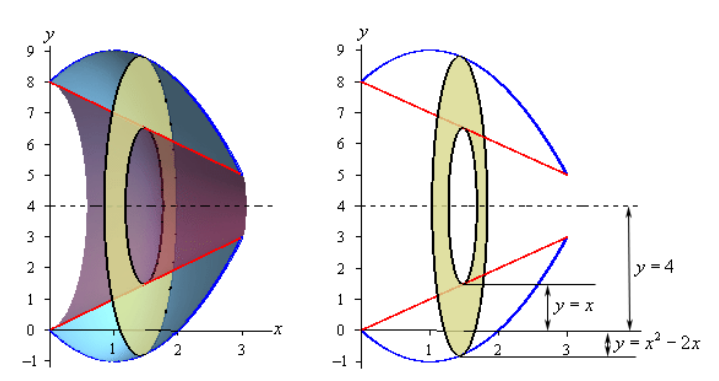

# Exemplo 2

#### Exercício

#### Determine o volume do solido abaixo.

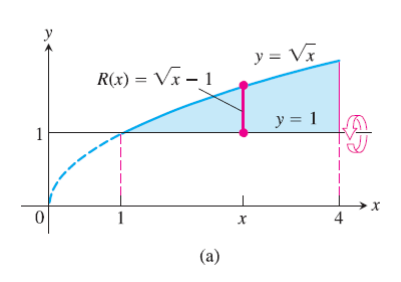

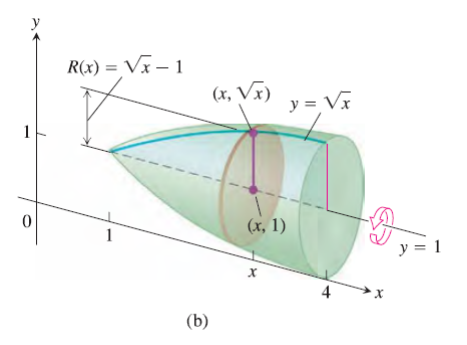

#### Exercício

Determine o volume do solido abaixo, onde  $y = (x - 1)(x - 3)^2$ 

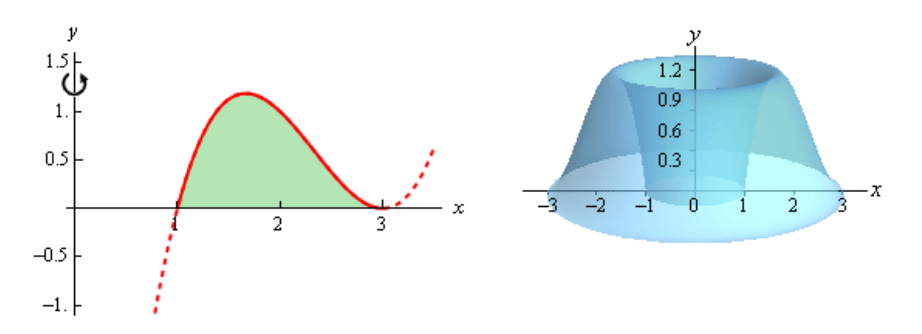

# Método das cascas cilíndricas II

#### Exercício

Determine o volume do solido abaixo, onde as duas curvas são  $y = (x - 1) e$  $y = 2\sqrt{x-1}.$ 

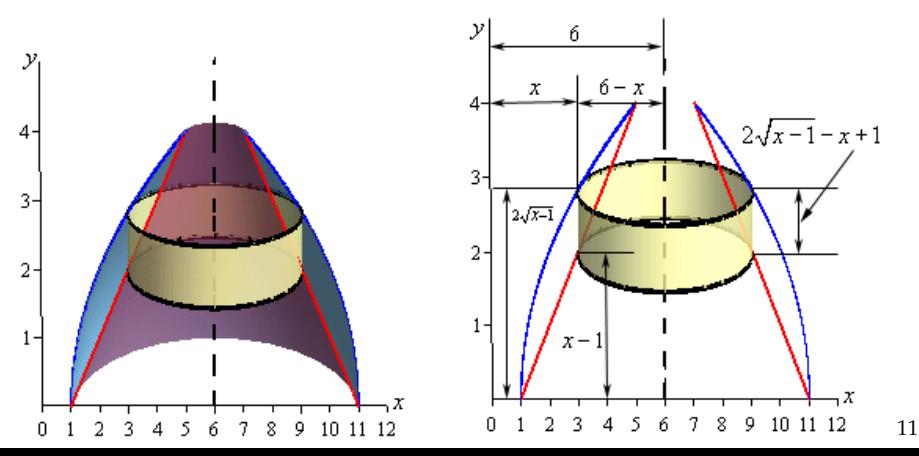